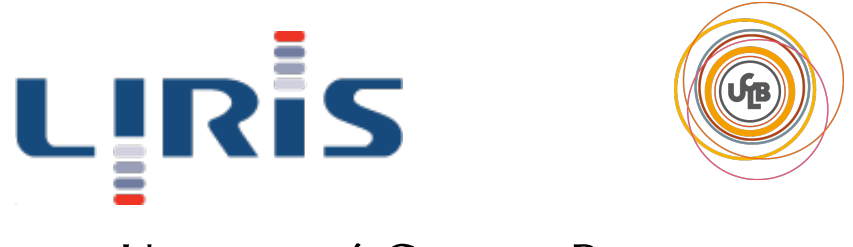

## Université Claude Bernard

Dossier sprint 1

## **MEANTEX**

Encadrant Romuald THION

Directeurs de projet Emmanuel COQUERY, Romuald THION

Equipe

MALIALIN Audréa DAUPHIN Maxime ALTIERI Guillaume PATURAL Hugo HARRAKA Mohamed IZYDORCZYK Maxime

Dépôt forge : https ://forge.univ-lyon1.fr/hg/p1002412-ti5-meantex Serveur de qualification : 192.168.74.199

# Table des matières

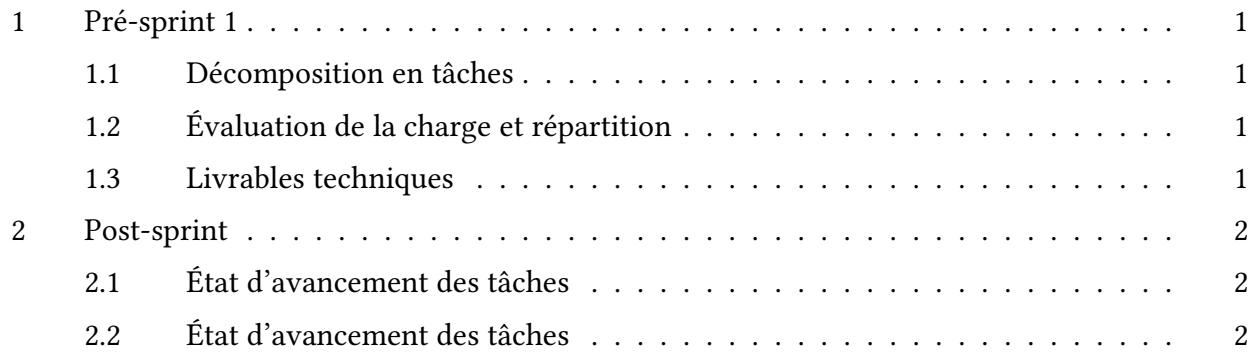

### 1 Pré-sprint 1

#### 1.1 Décomposition en tâches

D'un point de vue fonctionnel nous avons prévu de réaliser les tâches suivantes :

- Permettre à l'utilisateur d'envoyer ses exercices et des feuilles d'exercices
- De rechercher des exercices grâce à diérents critères
- Permettre à l'utilisateur de composer son panier d'exercices
- De télécharger un .tex correspondant à sa sélection d'exercices

Mais cela en restant très simple. En effet, nous avons fait les choix suivants pour réaliser ses fonctions :

- Avoir une interface simple
- Pour le parsing des .tex envoyés par l'utilisateur on se contentera d'extraire le contenu présent entre les balises d'exercices. Nous nous contenterons donc de rechercher les balises

```
\begin{Exercise}
\end{Exercise}
\begin{Answer}
\end{Answer}
\exercice
```

```
\correction
```
et d'enregistrer leur contenu dans la base de données + les métadonnées fournies par l'utilisateur.

- Pour la génération l'utilisateur n'aura pas d'aperçu. On générera le .tex et ce sera à lui de générer son pdf.
- Les exercices résultant de la recherche seront uniquement représentés par leurs métadonnées.

#### 1.2 Évaluation de la charge et répartition

Tout d'abord un travail de préparation doit être fait au préalable :

- Mise en place de Mean.io
- Discussions sur les schémas de la base de données
- Réalisation de moqups

En terme de charge de travail les tâches qui demanderont le plus sont celles côté serveur.

#### 1.3 Livrables techniques

Nous devrons à la fin du sprint fournir en plus de ce document :

- Les maquettes de l'interface,
- La structure des documents Mongo,
- Les cas d'utilisation,
- L'architecture de l'application.

### 2 Post-sprint

#### 2.1 État d'avancement des tâches

#### 2.1.1 Côté client

De ce côté tout ce qui était prévu a été fait. Les interfaces ont été réalisées. L'utilisateur peut utiliser toutes les fonctionnalités développées : ajout, recherche et importation.

#### 2.1.2 Côté serveur

#### 2.1.2.1 Importation

- Fonctionnement global
	- Possibilité d'importer un exercice simple , ajout dans la base de données
	- Possibilité d'importer une feuille d'exercice , ajout des exercices dans la base de données, ajout de la feuille dans la base de données
- Parsing

Le parsing prévu a été fait. Le contenu d'une balise exercice est bien détecté. De plus, on extrait l'énoncé de l'exercice mais aussi la correction qui y est associée.

#### 2.1.2.2 Génération

Création du document, ajout dans la base de données, retour du .tex sur le client (ne contient pas d'en-tête, alias , acronymes etc , juste la liste des exercices de la feuille).

#### 2.1.2.3 Recherche

La recherche est fonctionnelle. Elle utilise les méta-données mais permet aussi de faire de la recherche de texte plein dans le contenu de l'exercice.

#### 2.2 État d'avancement des tâches

L'une des grosses modifications à faire avant le Sprint 2 est d'améliorer la gestion du panier. En permettant à l'utilisateur de rentrer les méta-données associées à la feuille d'exercices qu'il souhaite générer. Pour la partie back-end il faudrait pouvoir compiler un .tex et vérifier qu'il n'y ait pas

d'erreurs et le renvoyer à l'utilisateur qu'il puisse le télécharger.